# Package 'CNEr'

April 22, 2016

<span id="page-0-0"></span>Version 1.6.2

Date 2015-12-15

Title CNE Detection and Visualization

Description Large-scale identification and advanced visualization of sets of conserved noncoding elements.

Author Ge Tan <ge.tan09@imperial.ac.uk>

Maintainer Ge Tan <ge.tan09@imperial.ac.uk>

**Imports** Biostrings( $>= 2.33.4$ ), RSQLite( $>= 0.11.4$ ), GenomeInfoDb( $>=$ 1.1.3), GenomicRanges(>= 1.17.11), rtracklayer(>= 1.25.5),  $XVector(>= 0.5.4), DBI(>= 0.2-7), GenomicAligments(>= 1.1.9),$ methods, S4Vectors(>= 0.0.4), IRanges(>= 1.99.6)

**Depends**  $R (= 3.0.2)$ 

Suggests Gviz(>= 1.7.4), RUnit, BiocGenerics, BiocStyle, knitr, rmarkdown

LinkingTo S4Vectors, IRanges, XVector

VignetteBuilder knitr

License GPL-2 | file LICENSE

License\_restricts\_use yes

URL <https://github.com/ge11232002/CNEr>

BugReports <https://github.com/ge11232002/CNEr/issues>

Type Package

biocViews GeneRegulation, Visualization, DataImport

NeedsCompilation yes

LazyData no

Collate AllGenerics.R AllClasses.R utils.R ceScan.R plot.R makeGeneDbFromUCSC.R io.R scoringMatrix.R subAxt-methods.R Axt-methods.R DB.R AssemblyStats.R GRB.R

# <span id="page-1-0"></span>R topics documented:

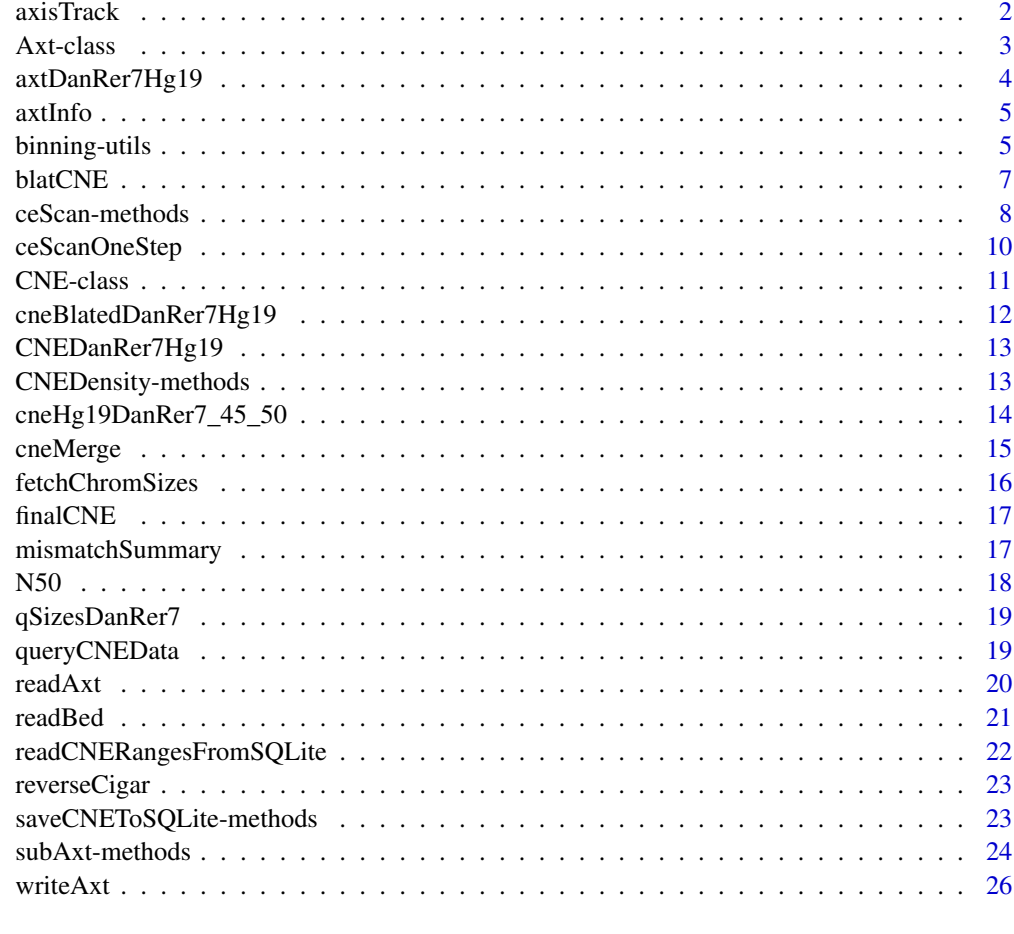

#### **Index** [27](#page-26-0)

axisTrack *Example data for plotting annotation.*

# Description

Five annotation tracks for plotting in Gviz.

# Usage

```
data(axisTrack)
data(cpgIslands)
data(refGenes)
data(ideoTrack)
```
#### <span id="page-2-0"></span>Axt-class 3

# Details

These tracks are based on genome="hg19",  $chr = "chr11"$ , start = 31000000L, end = 33000000L.

### Examples

```
data(axisTrack)
data(cpgIslands)
data(refGenes)
data(ideoTrack)
```
Axt-class *Class* "Axt"

#### <span id="page-2-1"></span>Description

The Axt S4 object to hold a axt file.

#### Usage

```
## Constructors:
Axt(targetRanges=GRanges(), targetSeqs=DNAStringSet(),
    queryRanges=GRanges(), querySeqs=DNAStringSet(),
    score=integer(), symCount=integer())
## Accessor-like methods:
## S4 method for signature 'Axt'
targetRanges(x)
## S4 method for signature 'Axt'
targetSeqs(x)
## S4 method for signature 'Axt'
queryRanges(x)
## S4 method for signature 'Axt'
querySeqs(x)
## S4 method for signature 'Axt'
score(x)
## S4 method for signature 'Axt'
symCount(x)
## S4 method for signature 'Axt'
nchar(x)
## ... and more (see Methods)
```
# **Arguments**

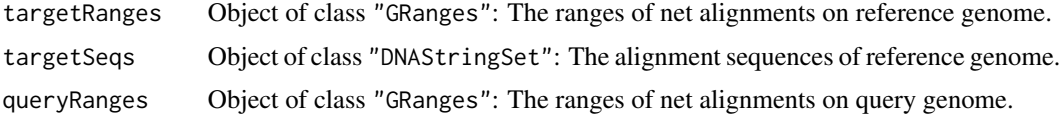

<span id="page-3-0"></span>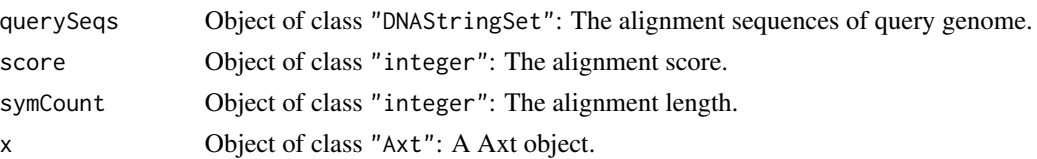

# Methods

[ signature( $x = "Axt", i = "ANY", j = "ANY");$  Axt getter c signature( $x = "Axt")$ : Axt concatenator. **length** signature( $x = "Axt")$ : Get the number of alignments. query Ranges signature  $(x = "Axt")$ : Get the ranges of query genome. querySeqs signature( $x = "Axt")$ : Get the alignment sequences of query genome. score signature( $x = "Axt")$ : Get the alignment score. symCount,nchar signature( $x = "Axt")$ : Get the alignment lengths. targetRanges signature( $x = "Axt")$ : Get the ranges of reference genome. targetSeqs signature( $x = "Axt")$ : Get the alignment sequences of reference genome.

# Author(s)

Ge Tan

# See Also

[readAxt](#page-19-1) [writeAxt](#page-25-1) [subAxt](#page-23-1)

# Examples

showClass("Axt")

axtDanRer7Hg19 *The dataset axtDanRer7Hg19, axtHg19DanRer7*

#### Description

The example CNEs from part of hg19 and danRer7 comparison.

# Usage

```
data(axtDanRer7Hg19)
       data(axtHg19DanRer7)
```
# Examples

data(axtDanRer7Hg19)

<span id="page-4-0"></span>

#### Description

Given the path of axt file, retrieve the alignments' withs information.

#### Usage

axtInfo(axtFiles)

#### Arguments

axtFiles Object of character. The length can be one or more.

# Value

A vector of integer is returned. It stores the withds of all the alignments.

# Author(s)

Ge Tan

# See Also

link{readAxt}

# Examples

```
axtFilesHg19DanRer7 =
  file.path(system.file("extdata", package="CNEr"),
            "hg19.danRer7.net.axt")
  ans = axtInfo(axtFilesHg19DanRer7)
```
binning-utils *UCSC bin indexing system utility functions*

# Description

Utility functions for UCSC bin indexing system manipulation

# Usage

```
binFromCoordRange(starts, ends)
binRangesFromCoordRange(start, end)
binRestrictionString(start, end, field="bin")
```
#### Arguments

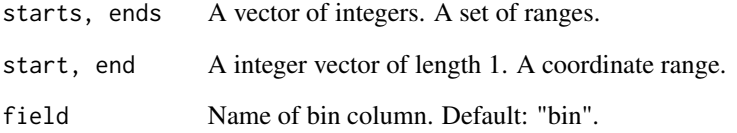

#### Details

The UCSC bin indexing system was initially suggested by Richard Durbin and Lincoln Stein to speed up the SELECT of a SQL query for the rows overlapping with certain genome coordinate. The system first used in UCSC genome browser is described by Kent et. al. (2002).

#### Value

For binFromCoordRange, it returns the bin number that should be assigned to a feature spanning the given range. Usually it is used when creating a database for the features.

For binRangesFromCoordRange, it returns the set of bin ranges that overlap a given coordinate range. It is usually used to find out the bins overlapped with a range. For SQL query, it is more convenient to use binRestrictionString than to use this function directly.

For binRestrictionString, it returns a string to be used in the WHERE section of a SQL SELECT statement that is to select features overlapping a certain range. \* USE THIS WHEN QUERYING A DB \*

#### Author(s)

Ge Tan

#### References

Kent, W. J., Sugnet, C. W., Furey, T. S., Roskin, K. M., Pringle, T. H., Zahler, A. M., & Haussler, A. D. (2002). The Human Genome Browser at UCSC. Genome Research, 12(6), 996-1006. doi:10.1101/gr.229102

[http://genomewiki.ucsc.edu/index.php/Bin\\_indexing\\_system](http://genomewiki.ucsc.edu/index.php/Bin_indexing_system)

```
binFromCoordRange(starts=c(10003, 1000000), ends=c(10004, 1100000))
binRangesFromCoordRange(start=10000, end=2000000)
binRestrictionString(start=10000, end=2000000, field="bin")
```
<span id="page-6-0"></span>

# Description

This wrapper function blat the CNEs against the reference genome.

#### Usage

```
blatCNE(CNE, winSize, cutoffs1, cutoffs2, assembly1Twobit, assembly2Twobit,
        blatOptions=NULL, cutIdentity=90, tmpDir=tempdir(), blatBinary="blat")
```
# Arguments

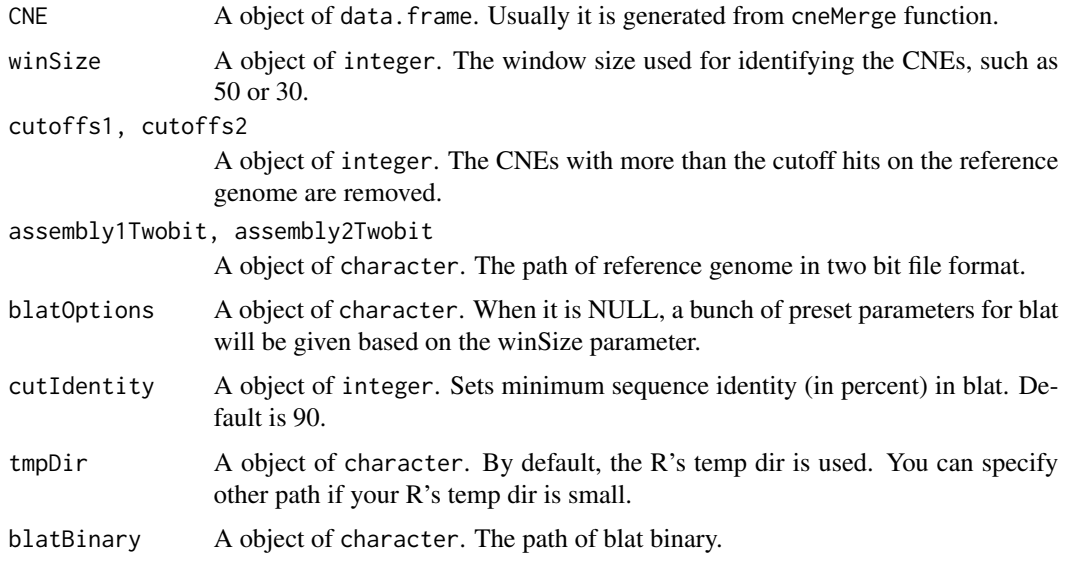

# Details

When winSize > 45, the blat options is "-tileSize=11 -minScore=30 -repMatch=1024". When 35 < winSize <= 45, the blat options is "-tileSize=10 -minScore=28 -repMatch=4096".

When the winSize <= 35, the blat options is "-tileSize=9 -minScore=24 -repMatch=16384".

# Value

A data.frame containing the CNEs is returned.

# Author(s)

Ge Tan

# Examples

```
## Not run:
 assemblyHg19Twobit = "/Users/gtan/CSC/CNEr/2bit/hg19.2bit"
  assemblyDanRer7Twobit = "/Users/gtan/CSC/CNEr/2bit/danRer7.2bit"
  cneBlatedDanRer7Hg19 = list()
  for(i in 1:length(cneMergedDanRer7Hg19)){
    cneBlatedDanRer7Hg19[[names(cneMergedDanRer7Hg19)[i]]] =
    blatCNE(cneMergedDanRer7Hg19[[i]],
     as.integer(sub("\d+_", "", names(cneMergedDanRer7Hg19)[i])),
     cutoffs1=4L, cutoffs2=8L,
     assembly1Twobit=assemblyDanRer7Twobit,
     assembly2Twobit=assemblyHg19Twobit,
     blatBinary="blat")
    }
```
## End(Not run)

ceScan-methods *ceScan function*

#### Description

This is the main function for conserved noncoding elements (CNEs) identification.

# Usage

```
ceScan(axts, tFilter, qFilter, qSizes, thresholds="49_50")
```
#### Arguments

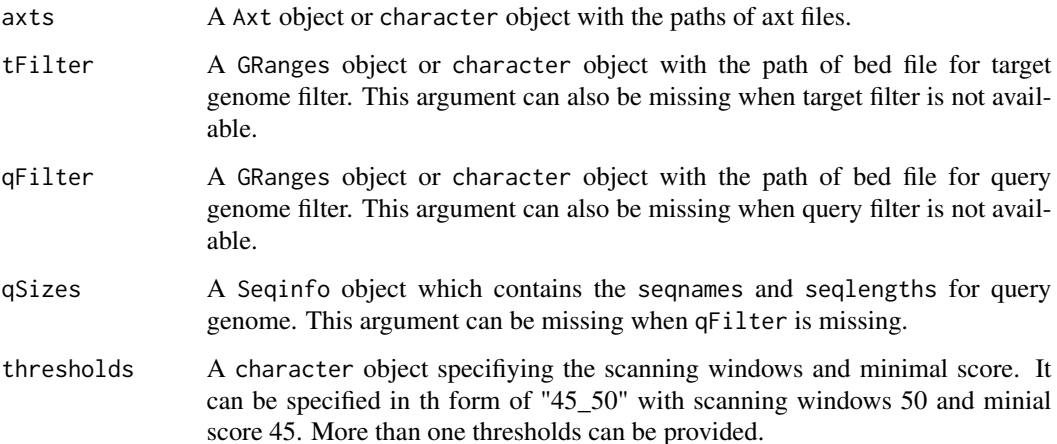

<span id="page-7-0"></span>

# ceScan-methods 9

### Details

ceScan scan the axts alignmnets and identify the CNEs. ceScan can accept axts in Axt object and filter in GRanges object, or directly the axt files and bed files. When the axt files and bed files are ready for computation, it is recommended to use them directly rather than read them into R first.

The details of algorithm will given in the vignette.

#### Value

A list of data.frame is returned. Each element of the list is for one threshold.

#### Methods

```
signature(axts = "Axt", tFilter = "GRanges", qFilter = "GRanges", qSizes = "Seqinfo")
signature(axts = "Axt", tFilter = "GRanges", qFilter = "missing", qSizes = "missing")
signature(axts = "Axt", tFilter = "missing", qFilter = "GRanges", qSizes = "Seqinfo")
signature(axts = "Axt", tFilter = "missing", qFilter = "missing", qSizes = "missing")
signature(axts = "character", tFilter = "character", qFilter = "character", qSizes = "Seqinfo")
signature(axts = "character", tFilter = "character", qFilter = "missing", qSizes = "missing")
signature(axts = "character", tFilter = "missing", qFilter = "character", qSizes = "Seqinfo")
signature(axts = "character", tFilter = "missing", qFilter = "missing", qSizes = "missing")
```
#### Author(s)

Ge Tan

```
axtFilesHg19DanRer7 = file.path(system.file("extdata", package="CNEr"),
                                "hg19.danRer7.net.axt")
axtHg19DanRer7 = readAxt(axtFilesHg19DanRer7)
axtFilesDanRer7Hg19 = file.path(system.file("extdata", package="CNEr"),
                                "danRer7.hg19.net.axt")
axtDanRer7Hg19 = readAxt(axtFilesDanRer7Hg19)
bedHg19Fn = file.path(system.file("extdata", package="CNEr"),
                      "filter_regions.hg19.bed")
bedHg19 = readBed(bedHg19Fn)
bedDanRer7Fn = file.path(system.file("extdata", package="CNEr"),
                         "filter_regions.danRer7.bed")
```

```
bedDanRer7 = readBed(bedDanRer7Fn)
qSizesHg19 = fetchChromSizes("hg19")
qSizesDanRer7 = fetchChromSizes("danRer7")
CNEHg19DanRer7 = ceScan(axts=axtHg19DanRer7, tFilter=bedHg19,
                        qFilter=bedDanRer7, qSizes=qSizesDanRer7,
                        thresholds=c("45_50", "48_50", "49_50"))
CNEDanRer7Hg19 = ceScan(axts=axtDanRer7Hg19, tFilter=bedDanRer7,
                        qFilter=bedHg19, qSizes=qSizesHg19,
                        thresholds=c("45_50", "48_50", "49_50"))
```
ceScanOneStep *ceScanOneStep function*

# Description

This function run cne detection in one function.

#### Usage

```
ceScanOneStep(axt1, filter1=NULL, sizes1, assembly1, twoBit1,
              axt2, filter2=NULL, sizes2, assembly2, twoBit2,
              thresholds=c("49_50"), blatBinary="blat",
              blatCutoff1, blatCutoff2)
```
# Arguments

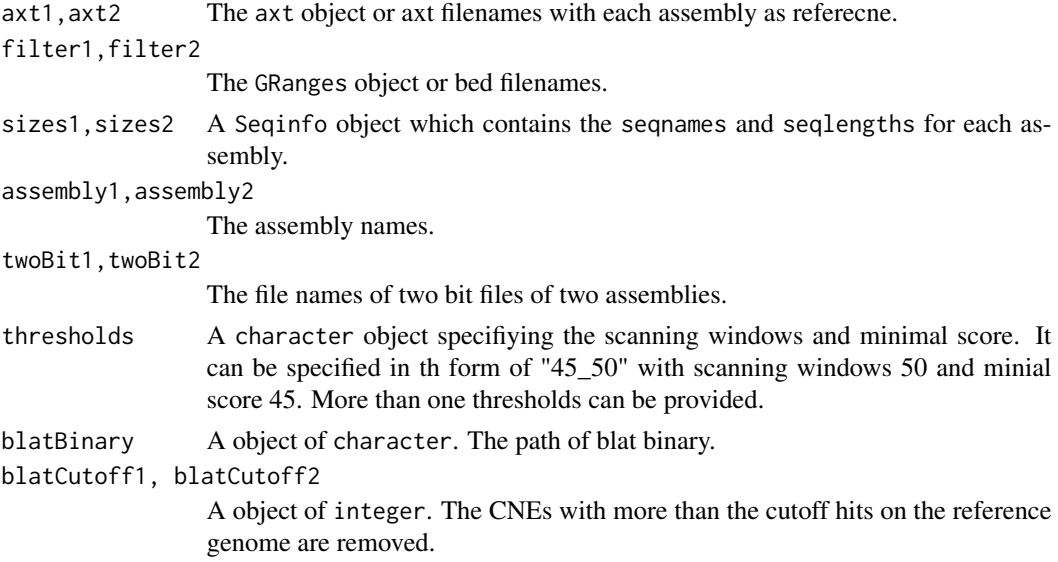

# Value

An object CNE is returned.

<span id="page-9-0"></span>

#### <span id="page-10-0"></span>CNE-class 11

# Author(s)

Ge Tan

CNE-class *Class* "CNE"

# Description

This class is used to store all intermediate and final results of CNE.

# Usage

```
### Constructors:
CNE(assembly1=character(), assembly2=character(),thresholds=character(),
   CNE1=list(), CNE2=list(), CNEMerged=list(), CNERepeatsFiltered=list(),
   alignMethod=character())
```

```
### Accessor-like methods:
## S4 method for signature 'CNE'
```

```
assembly1(x)
## S4 method for signature 'CNE'
assembly2(x)
## S4 method for signature 'CNE'
thresholds(x)
## S4 method for signature 'CNE'
CNE1(x)## S4 method for signature 'CNE'
CNE2(x)## S4 method for signature 'CNE'
CNEMerged(x)
## S4 method for signature 'CNE'
CNERepeatsFiltered(x)
```
## ... and more (see Methods)

# Arguments

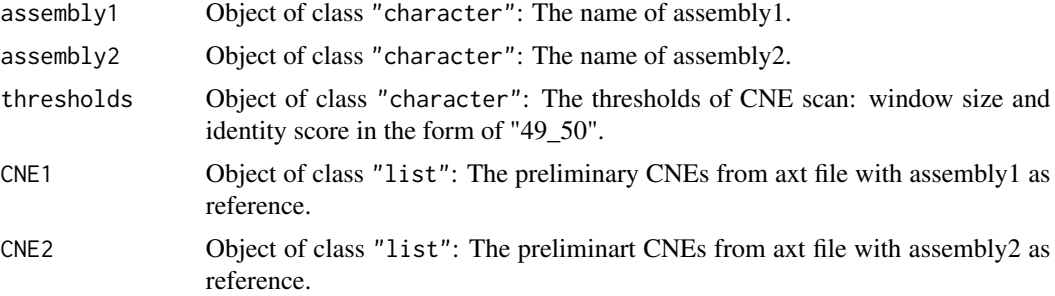

<span id="page-11-0"></span>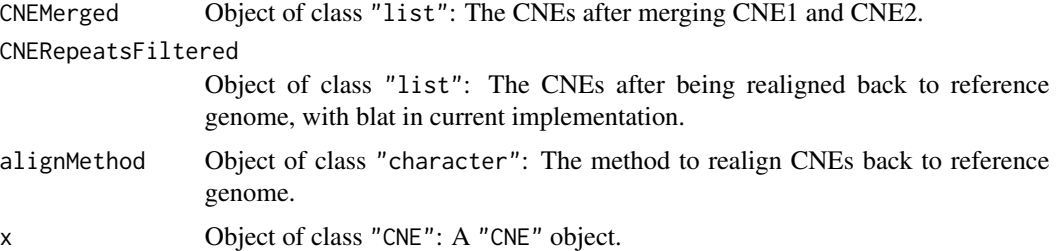

# Methods

**assembly1** signature( $x = "CNE")$ : Get the assembly1 name. **assembly2** signature( $x = "CNE")$ : Get the assembly2 name. **CNE1** signature( $x =$  "CNE"): Get the CNE1 results. **CNE2** signature( $x =$  "CNE"): Get the CNE2 results. **CNEMerged** signature( $x = "CNE")$ : Get the merged CNE results. **CNERepeatsFiltered** signature( $x = "CNE")$ : Get the final CNE results. thresholds signature( $x =$  "CNE"): Get the thresholds used for scanning CNEs.

# Author(s)

Ge Tan

# Examples

showClass("CNE")

cneBlatedDanRer7Hg19 *The dataset cneBlatedDanRer7Hg19*

# Description

This example dataset is the CNEs between hg19 and danRer7 after running blat program at the thresholds "45\_50", "48\_50" and "49\_50".

#### Usage

```
data(cneBlatedDanRer7Hg19)
```
# Examples

data(cneBlatedDanRer7Hg19)

<span id="page-12-0"></span>CNEDanRer7Hg19 *CNEHg19DanRer7 and CNEHg19DanRer7 dataset*

# Description

These two datasets are the direct output from ceScan.

# Usage

```
data(CNEDanRer7Hg19)
```
# Examples

data(CNEDanRer7Hg19)

CNEDensity-methods *CNEDensity function*

# Description

This function queries the database and generates the CNEs density values.

# Usage

```
CNEDensity(dbName, tableName, assembly1, assembly2, threshold,
          chr, start, end, windowSize, minLength=NULL)
```
# Arguments

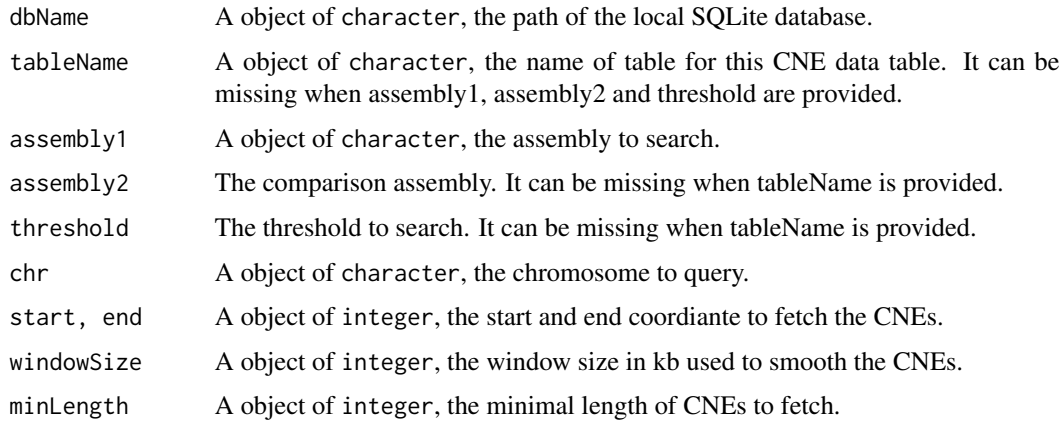

#### <span id="page-13-0"></span>Value

A matrix is returned. The first column is the coordinates and the second column is the density values.

#### Methods

```
signature(tableName = "character", assembly1 = "character", assembly2 = "missing", threshold = "mis
signature(tableName = "missing", assembly1 = "character", assembly2 = "character", threshold = "cha
```
# Author(s)

Ge Tan

# Examples

```
dbName <- file.path(system.file("extdata", package="CNEr"),
                    "cne.sqlite")
chr <- "chr11"
start <- 31000000L
end <- 33000000L
windowSize <- 300L
minLength <- 50L
cneHg19DanRer7_45_50 <-
  CNEDensity(dbName=dbName,
             tableName="danRer7_hg19_45_50",
             assembly1="hg19", chr=chr, start=start,
             end=end, windowSize=windowSize,
             minLength=minLength)
cneHg19DanRer7_48_50 <-
  CNEDensity(dbName=dbName,
             tableName="danRer7_hg19_45_50",
             assembly1="hg19", chr=chr, start=start,
             end=end, windowSize=windowSize,
             minLength=minLength)
cneHg19DanRer7_49_50 <-
  CNEDensity(dbName=dbName,
             tableName="danRer7_hg19_45_50",
             assembly1="hg19", chr=chr, start=start,
             end=end, windowSize=windowSize,
             minLength=minLength)
```
cneHg19DanRer7\_45\_50 *These datasets of CNE density values.*

#### Description

These three datasets are output from CNEDensity.

#### <span id="page-14-0"></span>cneMerge 15

# Usage

data(cneHg19DanRer7\_45\_50)

# Examples

```
data(cneHg19DanRer7_45_50)
data(cneHg19DanRer7_48_50)
data(cneHg19DanRer7_49_50)
```
cneMerge *CNE merge function*

# Description

Remove the CNEs which overlap on both genomes.

#### Usage

```
cneMerge(cne1, cne2)
```
#### Arguments

cne1, cne2 A object of data.frame. The result from ceScan.

# Value

A data.frame of CNEs is returned. In this table, the order of columns are consistent with cne1. For instance, if cne1 has the first three columns for zebrafish and next three columns for human, in the merged table, the first three columns are still the coordinates for zebrafish while the next three columns are coordinates for human.

# Author(s)

Ge Tan

```
data(CNEHg19DanRer7)
data(CNEDanRer7Hg19)
cneMergedDanRer7Hg19 = mapply(cneMerge, CNEDanRer7Hg19, CNEHg19DanRer7,
                              SIMPLIFY=FALSE)
```
<span id="page-15-0"></span>fetchChromSizes *fetchChromSizes function.*

# Description

This function tries to automate the fetch of chrom sizes for assembly from UCSC and other sources.

#### Usage

```
fetchChromSizes(assembly)
```
# Arguments

assembly A character object: the canonical name of assembly, i.e., hg19 for UCSC.

# Details

This function utilises mysql query for UCSC assemblies.

# Value

A object of Seqinfo is returned.

# Note

Currently the assemblies from UCSC are supported.

# Author(s)

Ge Tan

```
fetchChromSizes("hg19")
fetchChromSizes("mm10")
```
<span id="page-16-0"></span>

# Description

One example dataset in CNE class.

#### Usage

data(finalCNE)

# Details

This is a subset of CNEs between hg19 and danRer7 on chromosome 11, from 31000000L to 32500000L based on hg19 coordinate.

# Examples

data(finalCNE)

mismatchSummary *Utility functions related to Axt alignment*

#### Description

A collection of different functions used to deal with Axt object.

#### Usage

mismatchSummary(x, ...) ## mismatch number and proportion

#### Arguments

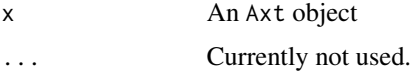

# Details

'mismatchSummary': a numeric vector giving the numner of mismatches and the proportion of mismatches.

# Author(s)

Ge Tan

# <span id="page-17-0"></span>Examples

```
axtFilesHg19DanRer7 <- file.path(system.file("extdata", package="CNEr"),
                                 "hg19.danRer7.net.axt")
axtHg19DanRer7 <- readAxt(axtFilesHg19DanRer7)
mismatchSummary(axtHg19DanRer7)
```
N50 *Assembly statistics.*

# Description

Calculate the N50, N90 values for a fasta or 2bit file.

#### Usage

N50(filepath) N90(filepath)

# Arguments

filepath The path name of a fasta or 2bit file.

# Details

This function calculates the N50, N90 values for an assembly. The N50 value is calculated by first ordering every contig/scaffold by length from longest to shortest. Next, starting from the longest contig/scaffold, the lengths of each contig are summed, until this running sum equals one-half of the total length of all contigs/scaffolds in the assembly. Then the length of shortest contig/scaffold in this list is the N50 value. Similar procedure is used for N90 but including 90% of the assembly.

# Value

An integer value of N50 or N90 value.

# Author(s)

Ge Tan

<span id="page-18-0"></span>qSizesDanRer7 *The chromosome sizes data.*

# Description

The chromosome sizes data of hg19 and danRer7.

# Usage

```
data(qSizesDanRer7)
       data(qSizesHg19)
```
#### Source

http://hgdownload.soe.ucsc.edu/downloads.html

# Examples

```
data(qSizesDanRer7)
data(qSizesHg19)
```
queryCNEData *Query the CNEData package to fetch the CNEs*

# Description

Query the CNEData package to fetch the CNEs based on target, query species, winSize and identity.

# Usage

```
queryCNEData(dbName, target, query, winSize, identity,
             type=c("target", "all"))
```
# Arguments

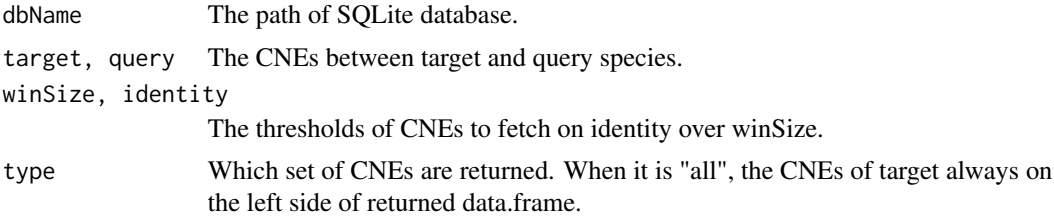

#### Value

A data.frame of CNEs coordinates in chr, start, end.

 $20$  readAxt

# Author(s)

Ge Tan

<span id="page-19-1"></span>readAxt *readAxt function.*

# Description

This function reads the axt files into a Axt object.

# Usage

readAxt(axtFiles)

# Arguments

axtFiles Object of character. The length can be one or more.

# Details

This function reads the axt files. The coordinates in Axt object is 1-based.

#### Value

A object Axt is returned.

# Author(s)

Ge Tan

# See Also

[Axt](#page-2-1)

```
axtFilesHg19DanRer7 = file.path(system.file("extdata", package="CNEr"),
                                "hg19.danRer7.net.axt")
axtHg19DanRer7 = readAxt(axtFilesHg19DanRer7)
```
<span id="page-19-0"></span>

<span id="page-20-0"></span>

#### Description

readBed reads bed file with an embeded C IO function.

#### Usage

readBed(bedFile)

#### Arguments

bedFile The path of bed file.

# Details

This function is designed to read the bed file only with three mandatory columns, i.e., "chrom", "chromStart", "chromEnd". This function utilises the C interface for speedy import. For general bed file import, please use the import.bed from package rtracklayer.

In bed file, the "chromStart" is on 0-based coordinate while "chromEnd" is on 1-based coordinate. For example, the first 100 bases of a chromosome are defined as chromStart=0, chromEnd=100, and span the bases numbered 0-99. When it is read into GRanges, both the chromStart and chromEnd are on 1-based coordinate, i.e., chromStart=1 and chromEnd=100.

# Value

A GRanges is returned. When no strand information is availabe in bed file, all the ranges are assumed to be on the positive strand.

#### Author(s)

Ge Tan

# See Also

[import.bed](#page-0-0)

```
bedHg19Fn = file.path(system.file("extdata", package="CNEr"),
                      "filter_regions.hg19.bed")
bedHg19 = readBed(bedHg19Fn)
```
<span id="page-21-0"></span>readCNERangesFromSQLite

*readCNERangesFromSQLite function*

# Description

Query the SQLite database based on chromosome, coordiantes and some other criterias. Usually not to be used directly. For the CNE density plot, fetchCNEDensity function should be used.

# Usage

```
readCNERangesFromSQLite(dbName, tableName, chr, start, end,
                        whichAssembly=c("L","R"), minLength=NULL)
```
# Arguments

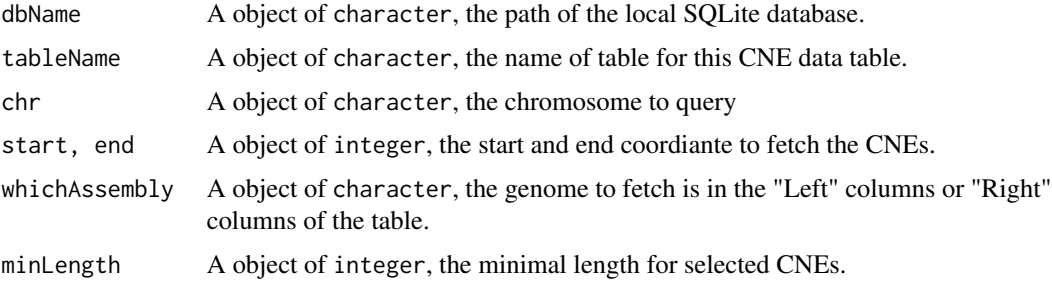

#### Value

A object of IRanges is retu

# Author(s)

Ge Tan

```
dbName <- file.path(system.file("extdata", package="CNEr"),
                   "cne.sqlite")
chr <- "chr11"
start <- 31000000L
end <- 33000000L
minLength <- 50L
tableName <- "danRer7_hg19_45_50"
fetchedCNERanges <- readCNERangesFromSQLite(dbName, tableName, chr,
                                           start, end, whichAssembly="L",
                                           minLength=minLength)
```
<span id="page-22-0"></span>reverseCigar *reverseCigar function*

# Description

This function reverses the cigar string, i.e., 20M15I10D will be reversed to 10D15I20M.

# Usage

reverseCigar(cigar, ops=CIGAR\_OPS)

# Arguments

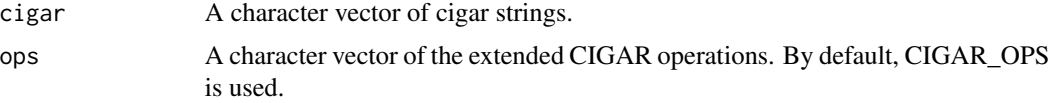

# Value

A character vector contains the revered cigar strings.

# Author(s)

Ge Tan

#### See Also

[cigar-utils](#page-0-0)

# Examples

```
cigar = c("20M15I10D", "10D15I20M")
reverseCigar(cigar)
```
saveCNEToSQLite-methods

*saveCNEToSQLite function*

# Description

This function save the CNE results into a local SQLite database.

# Usage

saveCNEToSQLite(CNE, dbName, tableName, overwrite=FALSE)

#### <span id="page-23-0"></span>Arguments

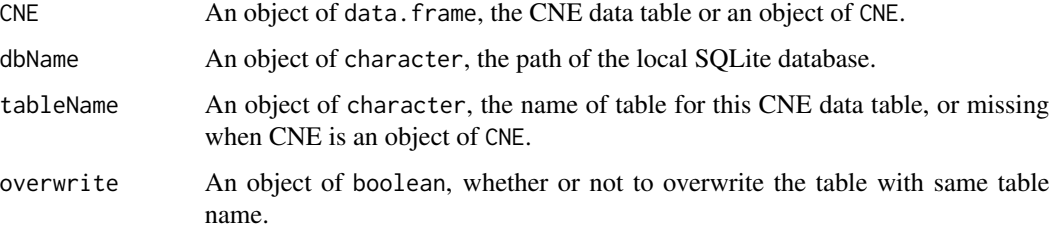

# Details

The input CNE table should have the colnames "chr1", "start1", "end1", "chr2", "start2", "end2", "strand", "similarity", "cigar". After the bin indexing, two additional columns "bin1" and "bin2" will be added before the column "chr1" and "chr2", respectively.

If the input CNE is a CNE object, the tableName will be a combination of assembly names and thresholds. For instance, "danRer7\_hg19\_49\_50" for "hg19" and "danRer7" with threshold "49\_50".

#### Author(s)

Ge Tan

#### Examples

```
dbName = tempfile()data(cneBlatedDanRer7Hg19)
for(i in 1:length(cneBlatedDanRer7Hg19)){
  tableName = paste("danRer7_hg19", names(cneBlatedDanRer7Hg19)[i],
                    sep="_")
  saveCNEToSQLite(cneBlatedDanRer7Hg19[[i]], dbName, tableName,
                  overwrite=TRUE)
}
data(finalCNE)
saveCNEToSQLite(finalCNE, dbName=dbName, overwrite=TRUE)
```
subAxt-methods subAxt *method*

# <span id="page-23-1"></span>Description

Get subset of Axt alignments based on chromosome and ranges.

# Usage

```
subAxt(x, chr, start, end, select=c("target", "query"), qSize=NULL)
```
# subAxt-methods 25

#### Arguments

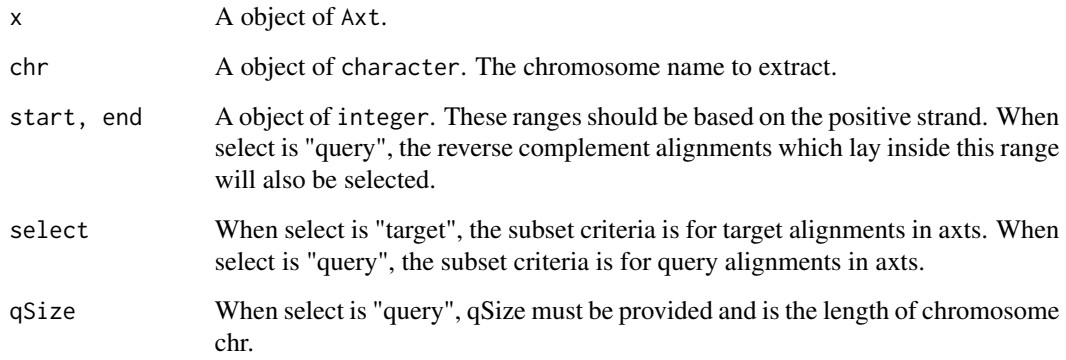

#### Details

Usually when we want to subset some axts from a Axt object, we care about all the axts within certain range. The axts can come from the axt file with chr as reference (i.e., target sequence), or the axt file with chr as query sequence. When the chr is query sequence, it can be on the negative strand. Hence, the size of chromosome is necessary to convert the search range to a range on negative strand coordinate.

When one axt is partially overlapped with the range, subset of the axt will be extract. If the extracted axt alignment has gaps at the beginning or the end, the gap columns will be chopped. Therefore, the coordinate of alignments will be changed accordingly.

#### Value

A subset of Axt object is returned.

#### Author(s)

Ge Tan

```
axtFilesHg19DanRer7 <- file.path(system.file("extdata", package="CNEr"),
                                "hg19.danRer7.net.axt")
axtHg19DanRer7 <- readAxt(axtFilesHg19DanRer7)
subAxt(axtHg19DanRer7, chr="chr11", start=31500000, end=32500000,
       select="target")
subAxt(axtHg19DanRer7, chr="chr11", start=c(31082021, 32461267),
       end=c(31082862,32461581), select="target")
```
<span id="page-25-1"></span><span id="page-25-0"></span>

# Description

Write an axt object into file.

# Usage

writeAxt(axt, con)

# Arguments

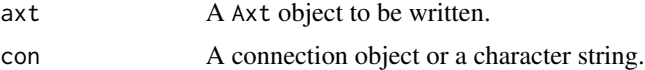

# Author(s)

Ge Tan

# See Also

[readAxt](#page-19-1)

```
axtFilesHg19DanRer7 = file.path(system.file("extdata", package="CNEr"),
                               "hg19.danRer7.net.axt")
axtHg19DanRer7 = readAxt(axtFilesHg19DanRer7)
writeAxt(axtHg19DanRer7, con=tempfile())
```
# <span id="page-26-0"></span>**Index**

```
∗Topic \textasciitilde\textasciitilde
        other possible keyword(s)
        \textasciitilde\textasciitilde
    ceScan-methods, 8
    subAxt-methods, 24
∗Topic \textasciitildekwd1
    mismatchSummary, 17
    queryCNEData, 19
∗Topic \textasciitildekwd2
    mismatchSummary, 17
    queryCNEData, 19
∗Topic classes
    Axt-class, 3
    CNE-class, 11
∗Topic datasets
    axisTrack, 2
    axtDanRer7Hg19, 4
    cneBlatedDanRer7Hg19, 12
    CNEDanRer7Hg19, 13
    cneHg19DanRer7_45_50, 14
    finalCNE, 17
    qSizesDanRer7, 19
∗Topic methods
    ceScan-methods, 8
    subAxt-methods, 24
[,Axt,ANY,ANY-method (Axt-class), 3
assembly1 (CNE-class), 11
assembly1,CNE-method (CNE-class), 11
assembly2 (CNE-class), 11
assembly2,CNE-method (CNE-class), 11
axisTrack, 2
Axt, 20
Axt (Axt-class), 3
Axt-class, 3
axtDanRer7Hg19, 4
axtHg19DanRer7 (axtDanRer7Hg19), 4
axtInfo, 5
```

```
binFromCoordRange (binning-utils), 5
```
binning-utils, [5](#page-4-0) binRangesFromCoordRange *(*binning-utils*)*, [5](#page-4-0) binRestrictionString *(*binning-utils*)*, [5](#page-4-0) blatCNE, [7](#page-6-0) c,Axt-method *(*Axt-class*)*, [3](#page-2-0) ceScan *(*ceScan-methods*)*, [8](#page-7-0) ceScan,Axt,GRanges,GRanges,Seqinfo-method *(*ceScan-methods*)*, [8](#page-7-0) ceScan,Axt,GRanges,missing,missing-method *(*ceScan-methods*)*, [8](#page-7-0) ceScan,Axt,missing,GRanges,Seqinfo-method *(*ceScan-methods*)*, [8](#page-7-0) ceScan,Axt,missing,missing,missing-method *(*ceScan-methods*)*, [8](#page-7-0) ceScan,character,character,character,Seqinfo-method *(*ceScan-methods*)*, [8](#page-7-0) ceScan,character,character,missing,missing-method *(*ceScan-methods*)*, [8](#page-7-0) ceScan,character,missing,character,Seqinfo-method *(*ceScan-methods*)*, [8](#page-7-0) ceScan,character,missing,missing,missing-method *(*ceScan-methods*)*, [8](#page-7-0) ceScan-methods, [8](#page-7-0) ceScanOneStep, [10](#page-9-0) CNE *(*CNE-class*)*, [11](#page-10-0) CNE-class, [11](#page-10-0) CNE1 *(*CNE-class*)*, [11](#page-10-0) CNE1,CNE-method *(*CNE-class*)*, [11](#page-10-0) CNE2 *(*CNE-class*)*, [11](#page-10-0) CNE2,CNE-method *(*CNE-class*)*, [11](#page-10-0) cneBlatedDanRer7Hg19, [12](#page-11-0) CNEDanRer7Hg19, [13](#page-12-0) CNEDensity *(*CNEDensity-methods*)*, [13](#page-12-0) CNEDensity,ANY,character,character,missing,missing-method *(*CNEDensity-methods*)*, [13](#page-12-0) CNEDensity, ANY, missing, character, character, character-metho *(*CNEDensity-methods*)*, [13](#page-12-0) CNEDensity-methods, [13](#page-12-0)

# 28 INDEX

```
CNEHg19DanRer7 (CNEDanRer7Hg19), 13
cneHg19DanRer7_45_50, 14
cneHg19DanRer7_48_50
        (cneHg19DanRer7_45_50), 14
cneHg19DanRer7_49_50
        (cneHg19DanRer7_45_50), 14
cneMerge, 15
CNEMerged (CNE-class), 11
CNEMerged,CNE-method (CNE-class), 11
CNERepeatsFiltered (CNE-class), 11
CNERepeatsFiltered,CNE-method
        (CNE-class), 11
cpgIslands (axisTrack), 2
```
fetchChromSizes, [16](#page-15-0) finalCNE, [17](#page-16-0)

ideoTrack *(*axisTrack*)*, [2](#page-1-0) import.bed, *[21](#page-20-0)*

length,Axt-method *(*Axt-class*)*, [3](#page-2-0)

```
mismatchSummary, 17
mismatchSummary,Axt-method
        (mismatchSummary), 17
```
#### N50, [18](#page-17-0)

N90 *(*N50*)*, [18](#page-17-0) nchar,Axt-method *(*Axt-class*)*, [3](#page-2-0)

```
qSizesDanRer7, 19
qSizesHg19 (qSizesDanRer7), 19
queryCNEData, 19
queryRanges (Axt-class), 3
queryRanges,Axt-method (Axt-class), 3
querySeqs (Axt-class), 3
querySeqs,Axt-method (Axt-class), 3
```
readAxt, *[4](#page-3-0)*, [20,](#page-19-0) *[26](#page-25-0)* readBed, [21](#page-20-0) readCNERangesFromSQLite, [22](#page-21-0) refGenes *(*axisTrack*)*, [2](#page-1-0) reverseCigar, [23](#page-22-0)

saveCNEToSQLite *(*saveCNEToSQLite-methods*)*, [23](#page-22-0) saveCNEToSQLite,CNE,ANY,missing-method *(*saveCNEToSQLite-methods*)*, [23](#page-22-0) saveCNEToSQLite,data.frame,ANY,character-method *(*saveCNEToSQLite-methods*)*, [23](#page-22-0)

saveCNEToSQLite-methods, [23](#page-22-0) score,Axt-method *(*Axt-class*)*, [3](#page-2-0) subAxt, *[4](#page-3-0)* subAxt *(*subAxt-methods*)*, [24](#page-23-0) subAxt,Axt,character,integer,integer-method *(*subAxt-methods*)*, [24](#page-23-0) subAxt,Axt,character,missing,missing-method *(*subAxt-methods*)*, [24](#page-23-0) subAxt,Axt,character,numeric,numeric-method *(*subAxt-methods*)*, [24](#page-23-0) subAxt-methods, [24](#page-23-0) symCount *(*Axt-class*)*, [3](#page-2-0) symCount,Axt-method *(*Axt-class*)*, [3](#page-2-0)

targetRanges *(*Axt-class*)*, [3](#page-2-0) targetRanges,Axt-method *(*Axt-class*)*, [3](#page-2-0) targetSeqs *(*Axt-class*)*, [3](#page-2-0) targetSeqs,Axt-method *(*Axt-class*)*, [3](#page-2-0) thresholds *(*CNE-class*)*, [11](#page-10-0) thresholds,CNE-method *(*CNE-class*)*, [11](#page-10-0)

writeAxt, *[4](#page-3-0)*, [26](#page-25-0)